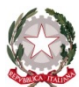

#### MINISTERO DELL'ISTRUZIONE, DELL'UNIVERSITÀ E DELLA RICERCA UFFICIO SCOLASTICO REGIONALE PER IL LAZIO ISTITUTO TECNICO COMMERCIALE E PER GEOMETRI "E. FERMI" Tivoli - Via Acquaregna, 112

#### PROGRAMMA DI "INFORMATICA" CLASSE: III Sez.: E Indirizzo: AMMINISTRAZIONE FINANZA E MARKETING Anno scolastico 2020 -2021

DOCENTE: Prof. Marco Bafile

### LIBRO DI TESTO ADOTTATO:

- P. Gallo
- P. Sirsi
- " Cloud AFM volume per il terzo e quarto anno"

Edizioni Mondadori

### CONTENUTI: MODULI E TEMPI DI ATTUAZIONE

#### I Quadrimestre: (Ottobre 2020 - Gennaio 2021)

# Contenuto<br>**MODULO 1**

### - CREARE E FORMATTARE I DOCUMENTI

- A cosa serve un Word processor
- L'Interfaccia di Microsoft Word
- Le Caratteristiche della finestra principale
- La barra dei menù
- La barra degli strumenti standard
- La barra di formattazione
- Creare, salvare e modificare un documento
- I vari formati per il salvataggio
- La selezione di parole, di righe, di paragrafi e del documento
- Copia/Incolla
- Taglia/Incolla
- La funzione copia formato
- La formattazione dei paragrafi: allineamenti rientri e spaziature
- Cambiare tipo colore e dimensione dei caratteri
- Gli effetti al testo

# Contenuto<br>MODULO 2

### - OPERAZIONI AVANZATE CON WORD

- Elenchi puntati e numerati
- Inserimento di simboli
- Le tabulazioni
- Arricchire i documenti con la grafica
- Importare e collegare un file

# Contenuto

### MODULO 3 – LE TABELLE IN WORD

- Creazione di una tabella standard
- L'inserimento di testi
- L'inserimento e eliminazione di righe e colonne

#### II Quadrimestre: (febbraio - giugno 2021) Dal 01/02/2021 al 08/06/2021

## Contenuto

### MODULO 4 – CREAZIONE E MODIFICA DI UN FOGLIO DI CALCOLO

- Il foglio elettronico Excel
- Come avviare Excel
- Aspetto dello schermo
- Inserire dati nelle celle di un foglio di lavoro
- Creare un nuovo foglio di lavoro

# Contenuto<br>MODULO 5

### - ELABORARE E PRESENTARE IL FOGLIO DI CALCOLO

- Modifica delle dimensioni delle colonne e delle righe
- Selezionare all'interno di un foglio di lavoro
- Il formato dei numeri
- Allineamento di parole e numeri
- Gestire elenchi con Excel
- Applicare bordi e sfondo, Inserimento di formule per l'esecuzione di calcoli
- Inserimento di dati e formule
- Copia di formule

# Contenuto<br>MODULO 6

### - INTRODUZIONE DELLE FORMULE E DELLE FUNZIONI

- Eseguire somme velocemente
- La funzione Somma
- Riferimenti assoluti e relativi
- Le funzioni Media, Minima e Massima
- Calcolo percentuale

# Contenuto<br>MODULO 7

### - CALCOLARE ED UTILIZZARE I DATI. GRAFICI

- Creare e formattare un grafico
- Elementi presenti in un grafico ed intervenire su essi
- Modificare il grafico inserirlo in un foglio di lavoro

Tivoli, 03 Giugno 2021 **Prof. Marco Bafile** 

( Ho sostituito il Prof. Proietti Segatori esclusivamente per gli Scrutini di fine anno )